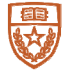

The University of Texas at Austin<br>Engineering Executive Education<br>Cockrell School of Engineering

## *Too Big To Excel: Energy Data AnalyƟcs*

**November 8‐10, 2023**

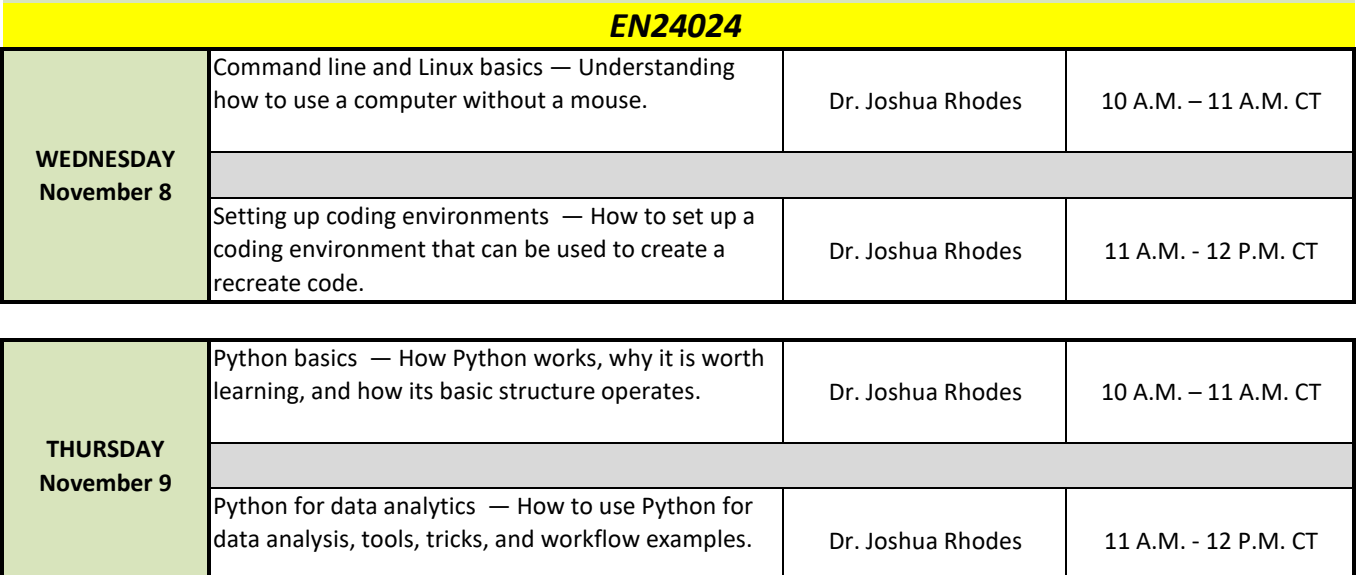

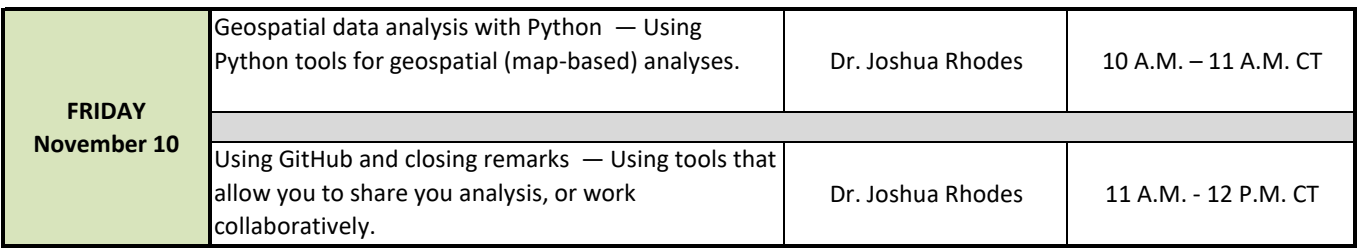